# L'évaluation des stocks de Céphalopodes exploités par la pêche en Manche: point d'étape, projets et flux de données.

Pr. Jean-Paul ROBIN

Membre du: Cephalopod International Advisory Committtee (CIAC)

Co-Chairman du groupe de travail WGCEPH (ICES- CIEM)

Rennes le 27 mars 2014

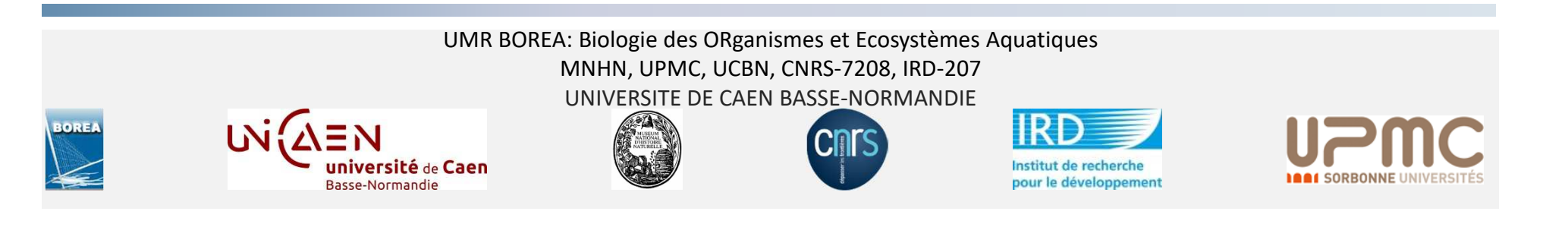

### I- Introduction: les céphalopodes pêchés en Manche

Les stocks de céphalopodes de Manche sont parmi les plus importants stocks de céphalopodes d'Europe.

– La Manche est la principale zone de pêche de seiches du Nord-Est Atlantique

– La production dépasse celle d'autres stock de Céphalopodes européens  $\mathbb \Psi$ 

#### Annual yields (t) 2000-2008 average

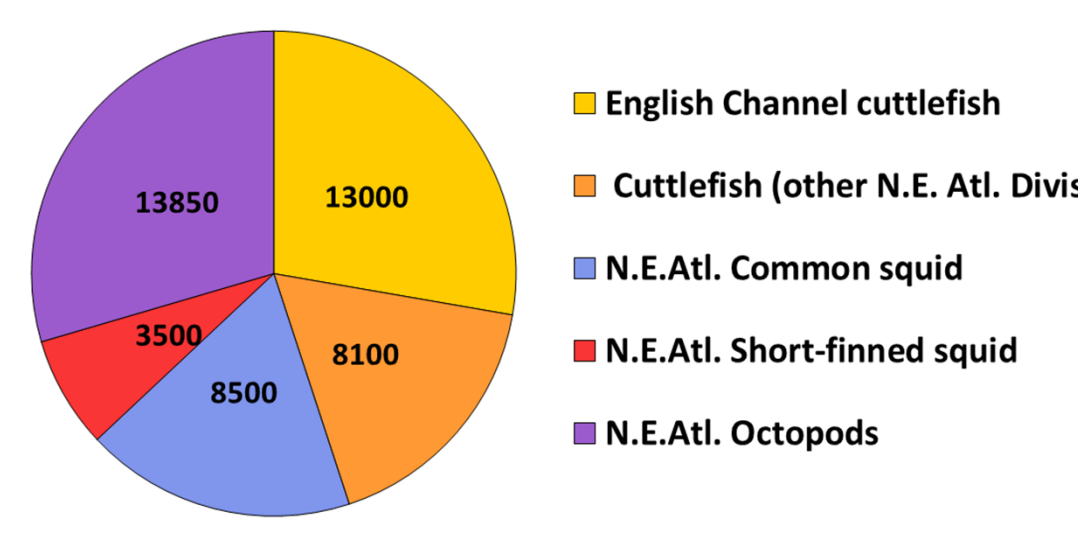

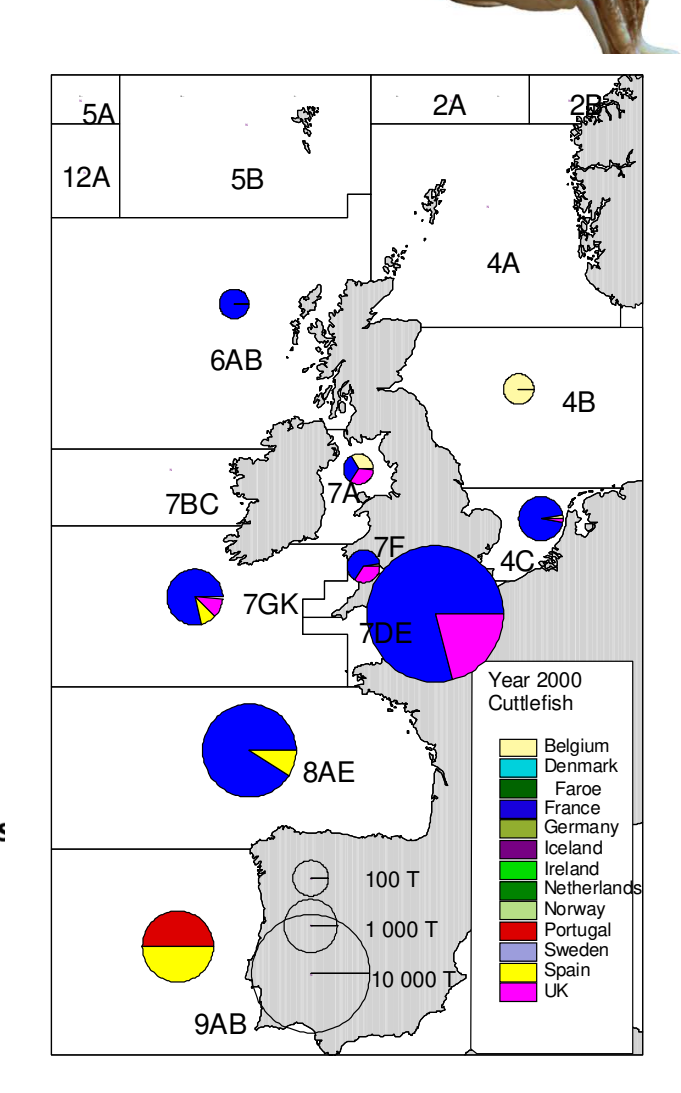

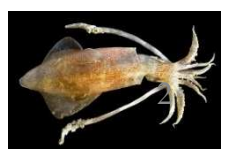

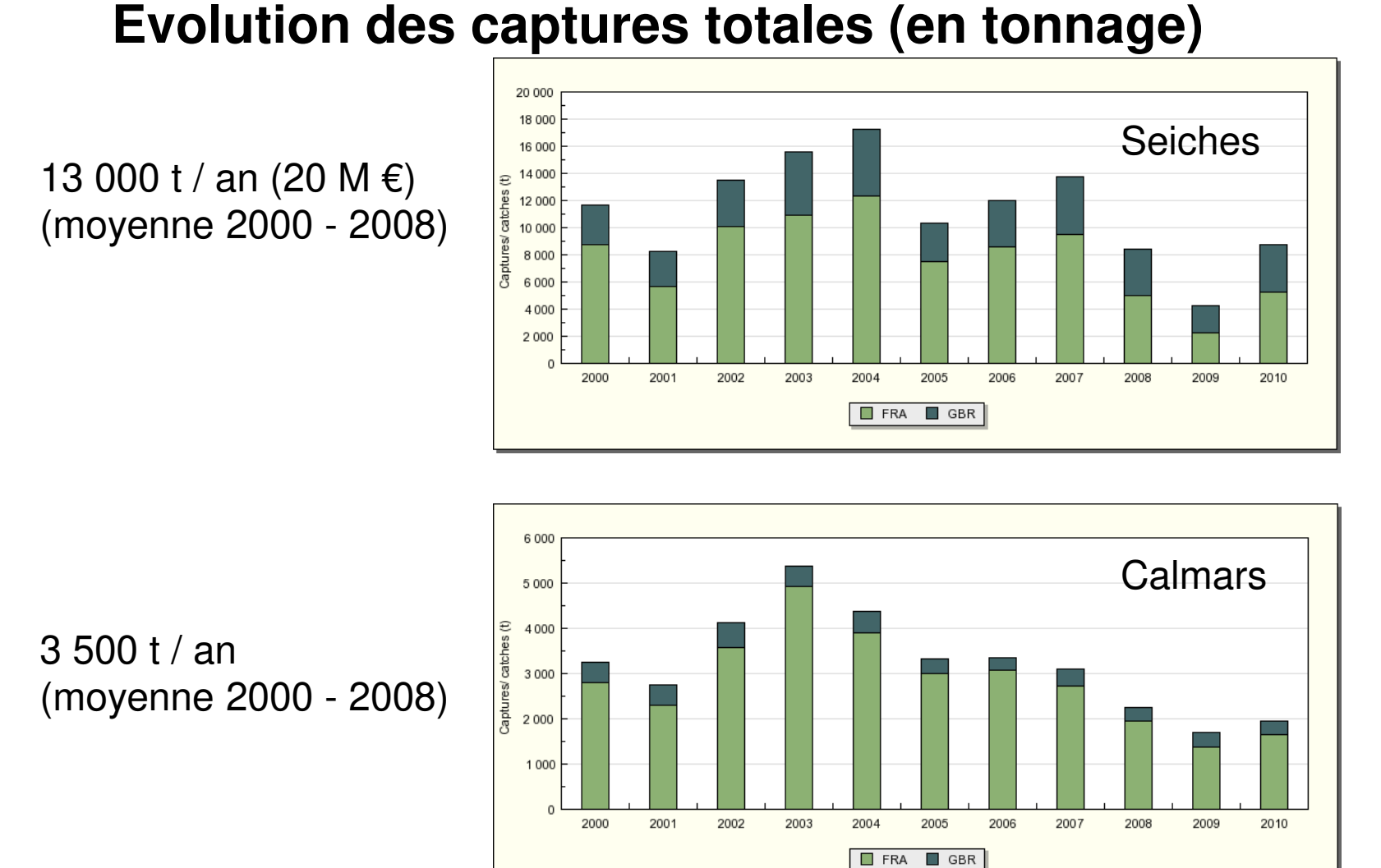

I- Introduction: les céphalopodes pêchés en Manche

Source: CHARM 3 , Atlas des pêcheries de la Manche

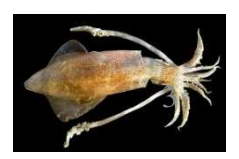

# I- Introduction: les céphalopodes pêchés en Manche **Zoom sur quelques flottilles françaises en 2010: les chalutiers exclusifs en Manche (134 navires, Lmoy=23.8m)**

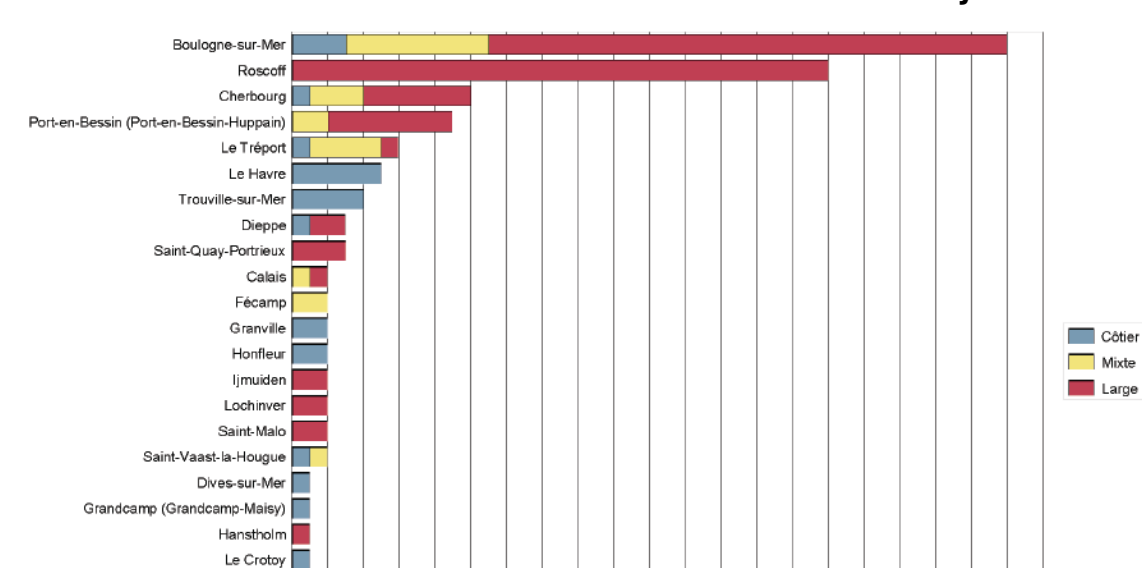

Engins : chaluts fond (10.6 mois activité)

#### Production des 20 espèces principales en valeur (source "Ventes")

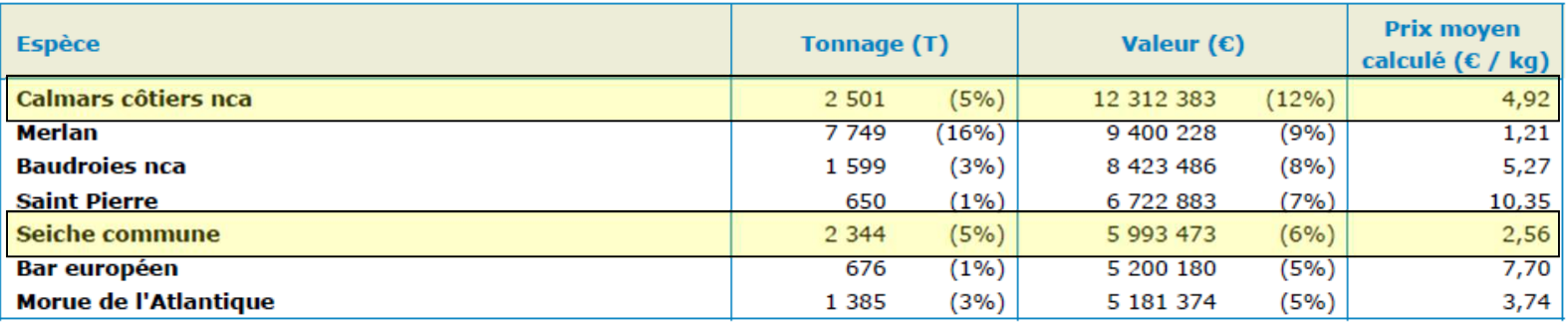

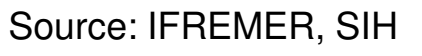

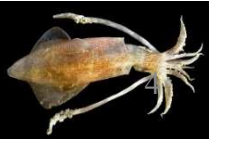

I- Introduction: les céphalopodes pêchés en Manche **Zoom sur quelques flottilles françaises en 2010: les chalutiers non exclusifs en Manche (337 navires, Lmoy=12.7m)**

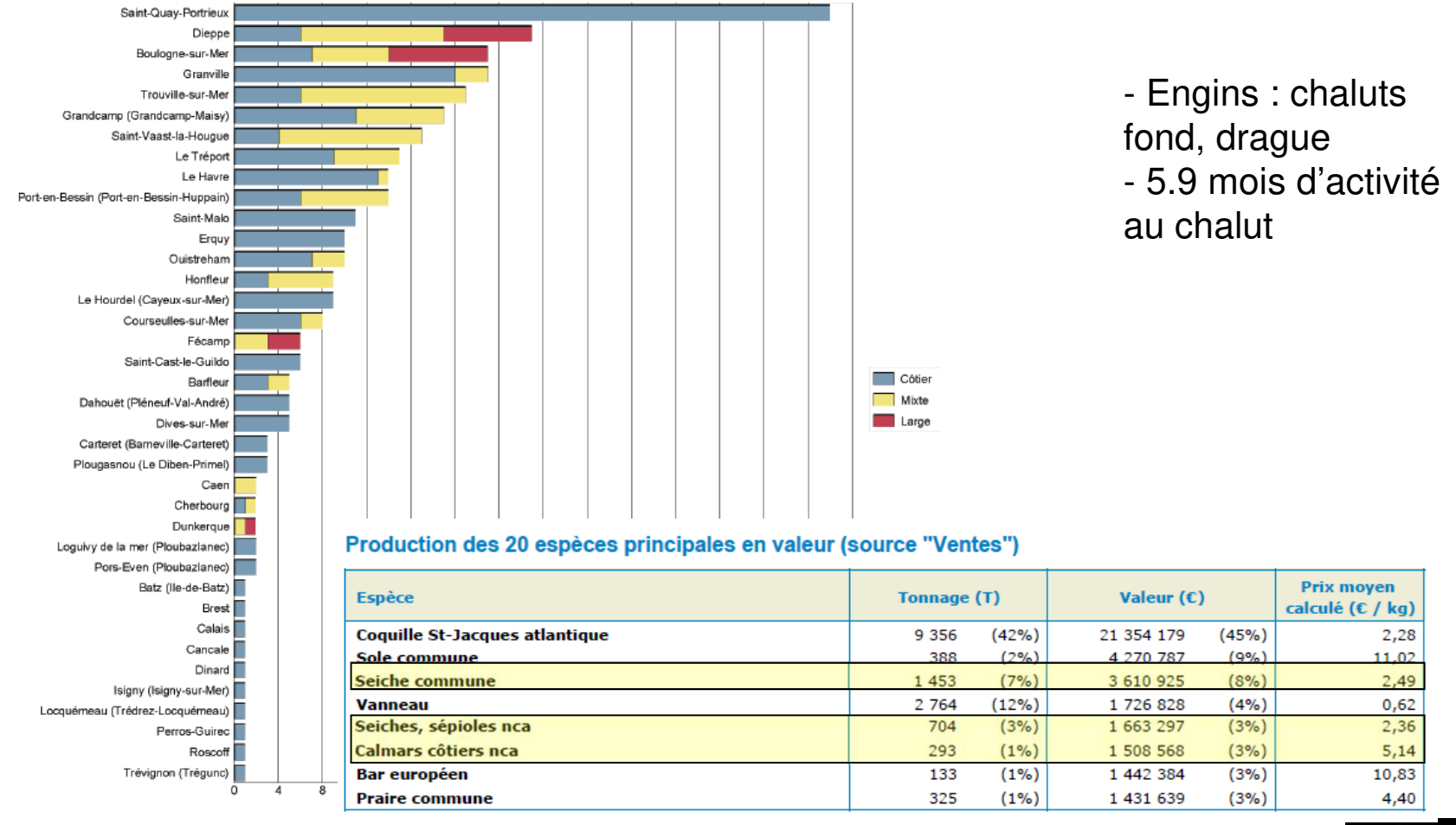

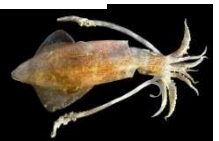

27/03/2014

Source: IFREMER, SIH

# I- Introduction: les céphalopodes pêchés en Manche **Espèces à durée de vie courte (semelpares)**

1 an pour les calmars (*Loligo forbesii* et *Loligo vulgaris*)

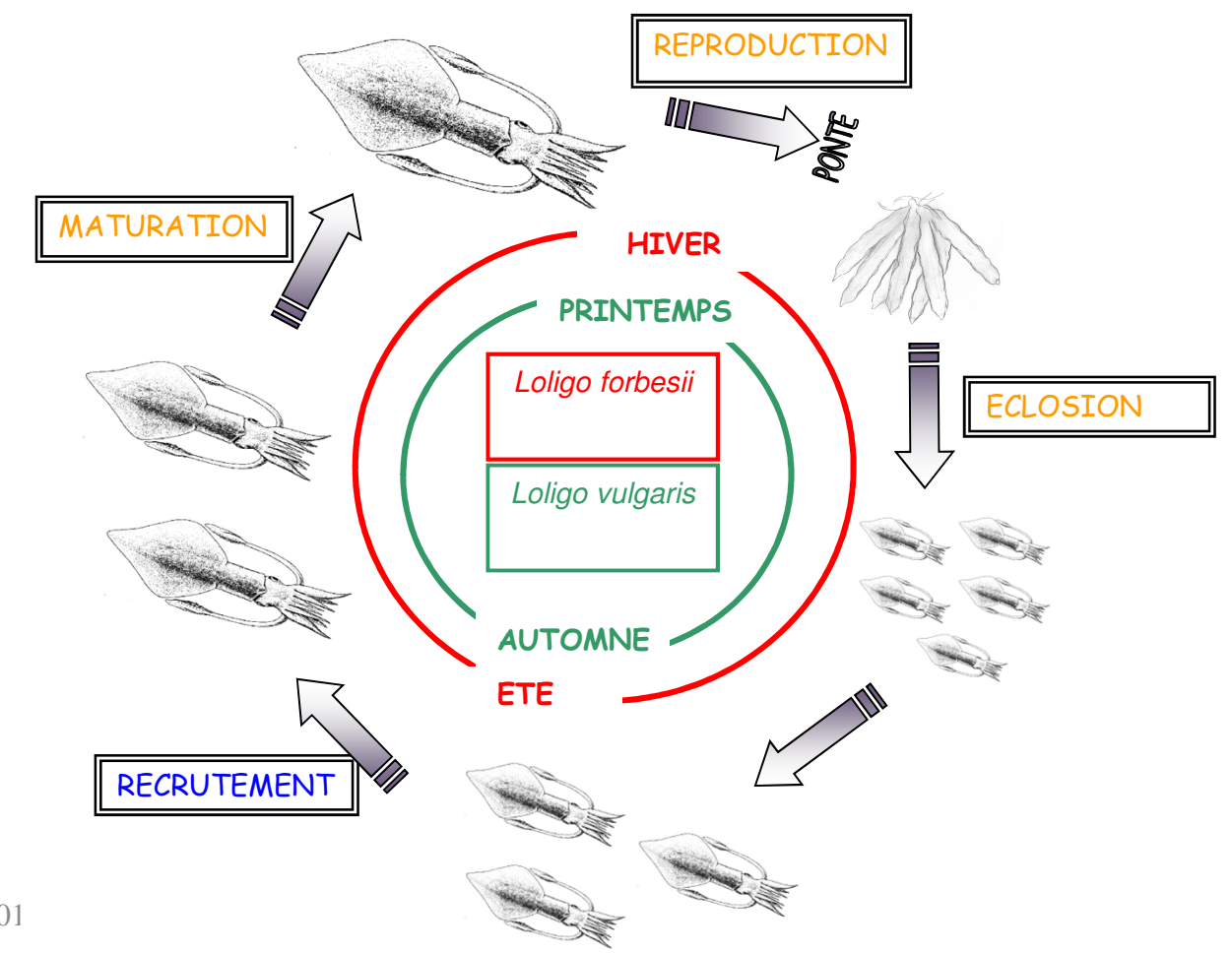

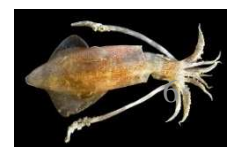

# I- Introduction: les céphalopodes pêchés en Manche **Espèces à durée de vie courte (semelpares)**

2 ans pour les seiches (Sepia officinalis)

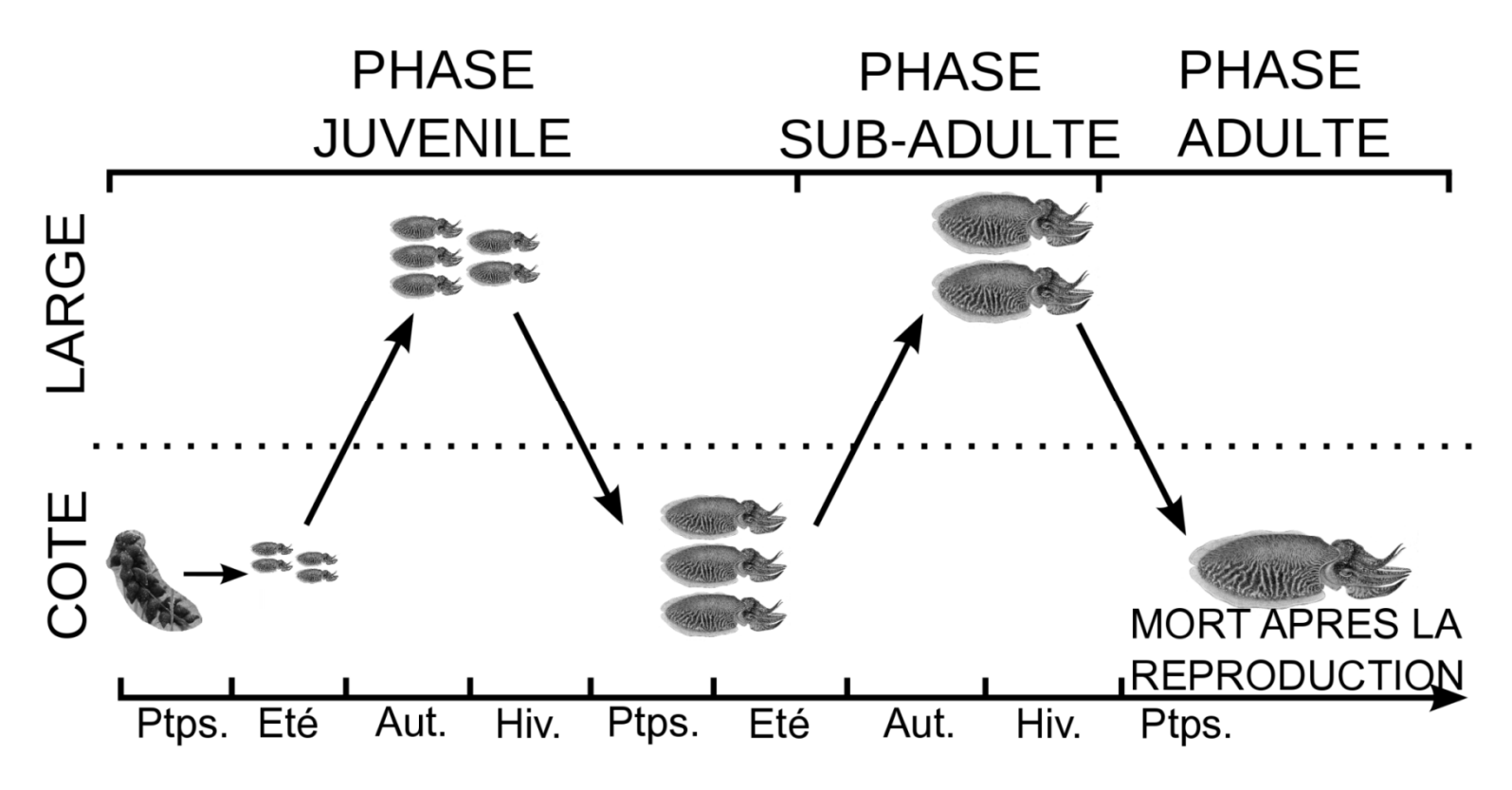

La Manche : Unité de Gestion (population génétiquement homogène)

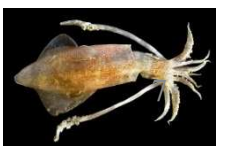

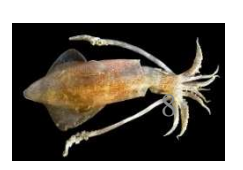

I- Introduction: les céphalopodes pêchés en Manche

# **La saisonnalité des captures souligne l'exploitation à tous les stades du cycle migratoire**

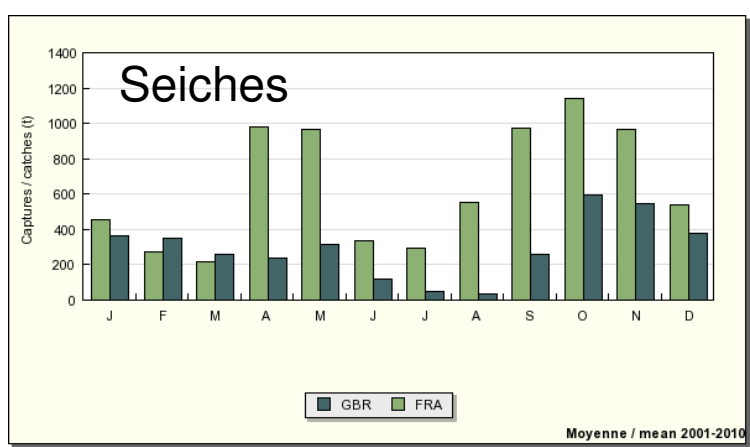

Valeurs mensuelles moyennes 2001-2010

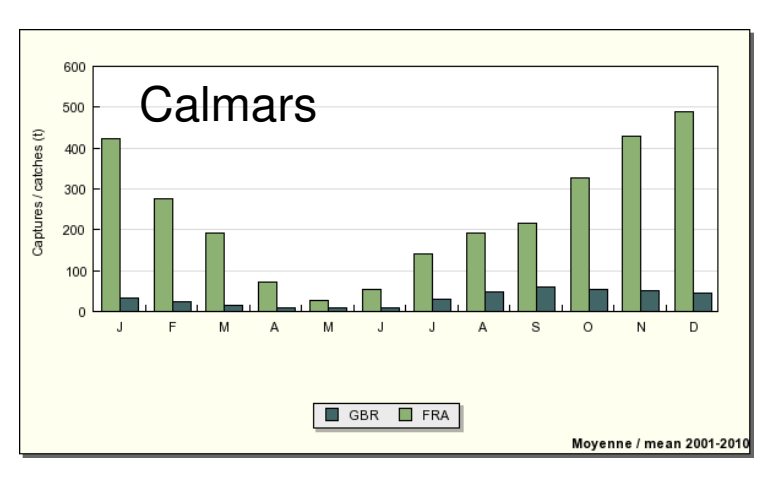

Source: CHARM 3 , Atlas des pêcheries de la Manche

2 - Premières évaluations des stocks de Manche 2.1) Méthodes de déplétion appliquées aux calmars (Royer et al, 2002)

Modèle de Leslie-DeLury adapté par Rosenberg et al (1990) aux calmars des Falklands (*Illex argentinus*)

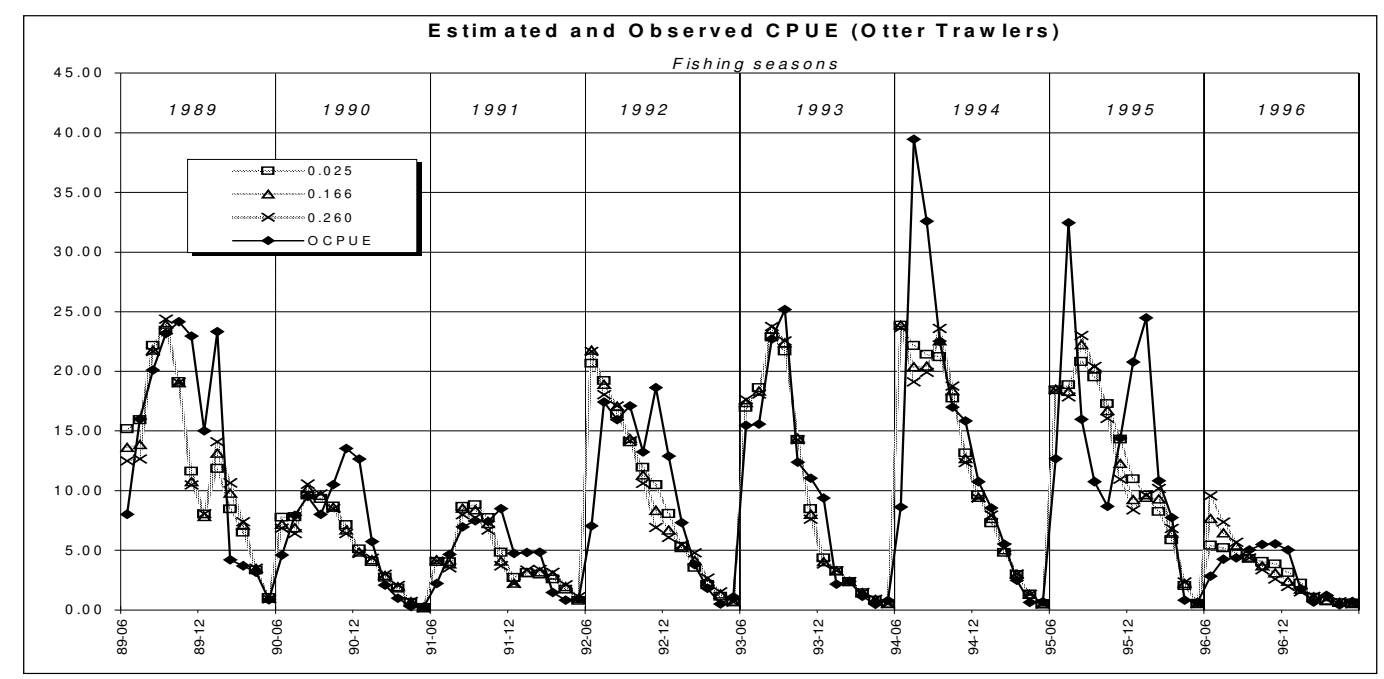

Estime la taille initiale de la cohorte annuelle (ou l'effectif entrant)

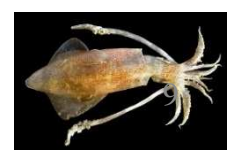

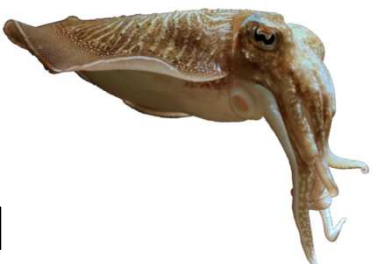

2.2) Analyse des cohortes avec un pas de temps mensuelAppliquée aux calmars (Royer et al, 2002 , Challier et al, 2005) puis aux seiches (Royer et al, 2006)

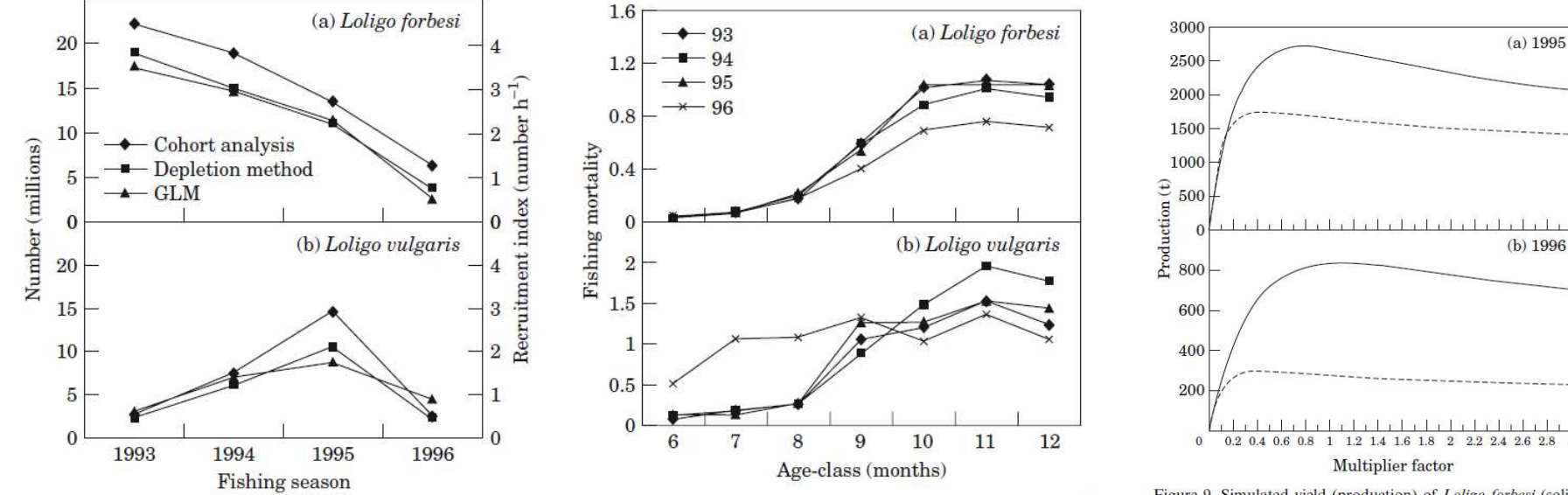

Figure 6. Comparison between recruitment estimates from cohort analysis and the depletion method and the recruitment index from GLM for each fishing season in (a) Loligo forbesi and (b) Loligo vulgaris.

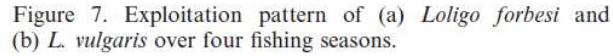

Figure 9. Simulated yield (production) of Loligo forbesi (solid line) and L. vulgaris (dashed line) from the Thomson and Bell model applied to the (a) 1995 and (b) 1996 fishing seasons.

#### 1ères estimations du diagramme d'exploitation et 1ères projections

9000

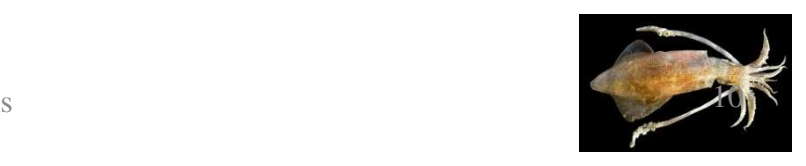

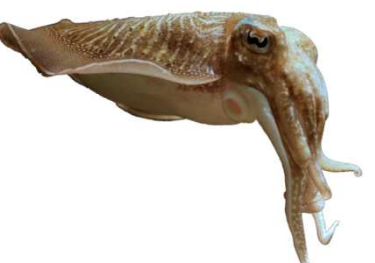

2.2) Analyse des cohortes avec un pas de temps mensuelChallier et al, 2005 pour le calmar *Loligo forbesii*

-<sup>1</sup>ère étude des relations stock-recrutement (13 cohortes annuelles)

Stock-Recruitment relationships were not significant

Significant relationship between Recruitment and environment.

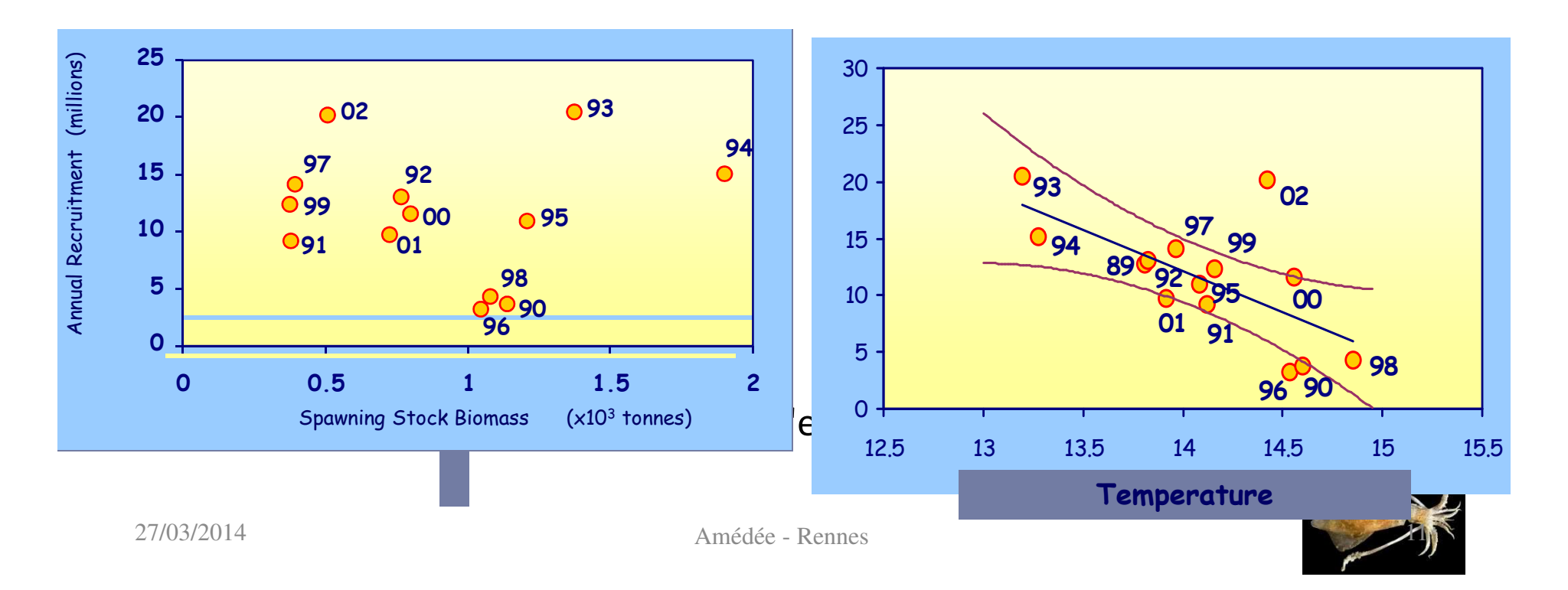

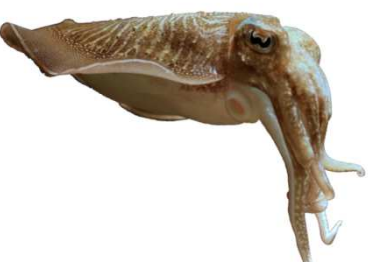

2.2) Analyse des cohortes avec un pas de temps mensuelpour le calmar *Loligo forbesii*

La croissance est étudiée avec les statolithes (stries journalières) et sa variabilité est prise en compte avec une clé taille-âge stochastique (Challier et al, 2006)

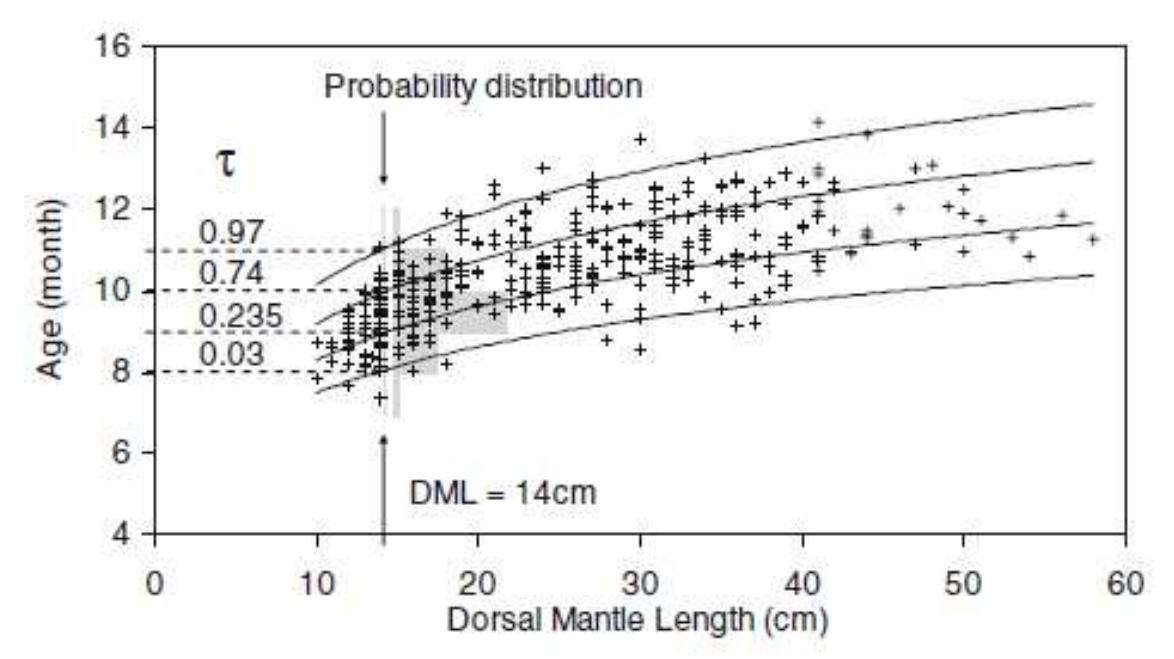

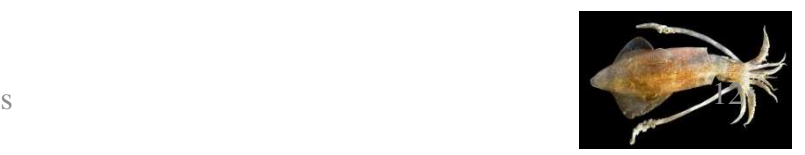

Ces exercices ont permis les premiers diagnostics mais

- <sup>n</sup>'ont pu être réalisés que sur les données historiques
- <sup>n</sup>'ont pu être appliqués "en routine" (trop longs)

 ne s'appliquent pas à toutes les espèces (VPA mensuelle appliquée aux seiches -Royer et al 2006- mais la détermination de l'âge des seiches pose problème)

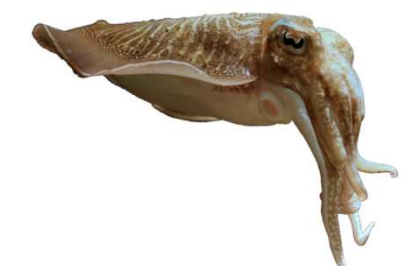

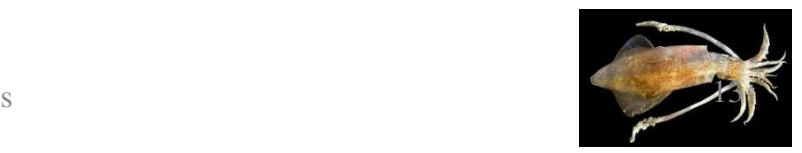

Le modèle de biomasse à deux stades pour la seiche

- • Développé par Michaël GRAS, Beatriz ROEL et Jean-Paul ROBIN au cours du projet Interreg IVA Céphalopodes: Recrutement Et Suivi des Habitats en Manche. (CRESH 2009-2012).
- $\bullet$  Avantages:
	- Quantité de données nécessaires faible (comparé au modèle de type VPA).
	- Prend en compte l'abondance au recrutement durant la phase exploitée.
	- Accepte plusieurs séries d'indices d'abondances.

 Utilise des données de masse (information plus intéressante pour les exploitants).

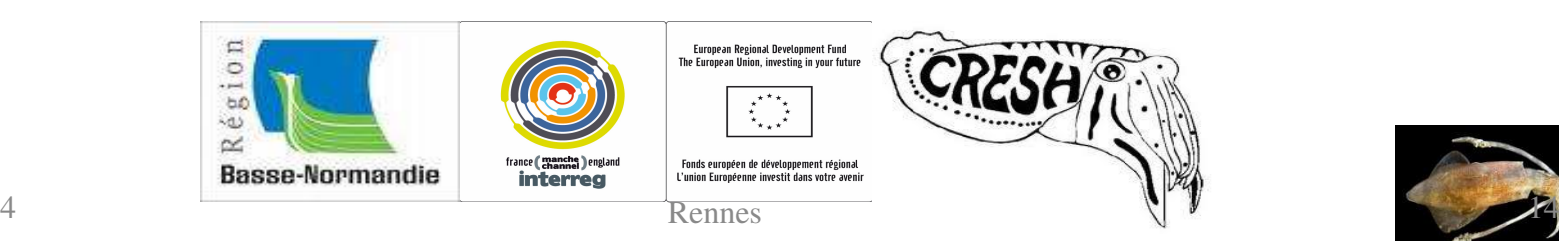

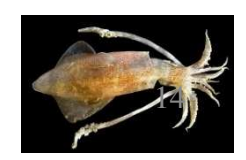

Le modèle de biomasse à deux stades pour la seiche

D'abord appliqué au calmar d'Afrique du Sud *Loligo reynaudi* (Roel et Butterworth, 2000) mais aussi au hareng en mer d'irlande (Roel et al., 2009)

Utilise une simplification du cycle de *Sepia officinalis* et de son exploitation

Vise un suivi "en routine" de l'exploitation

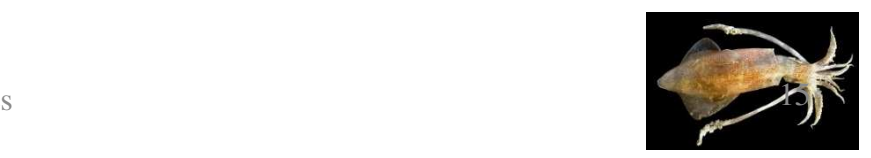

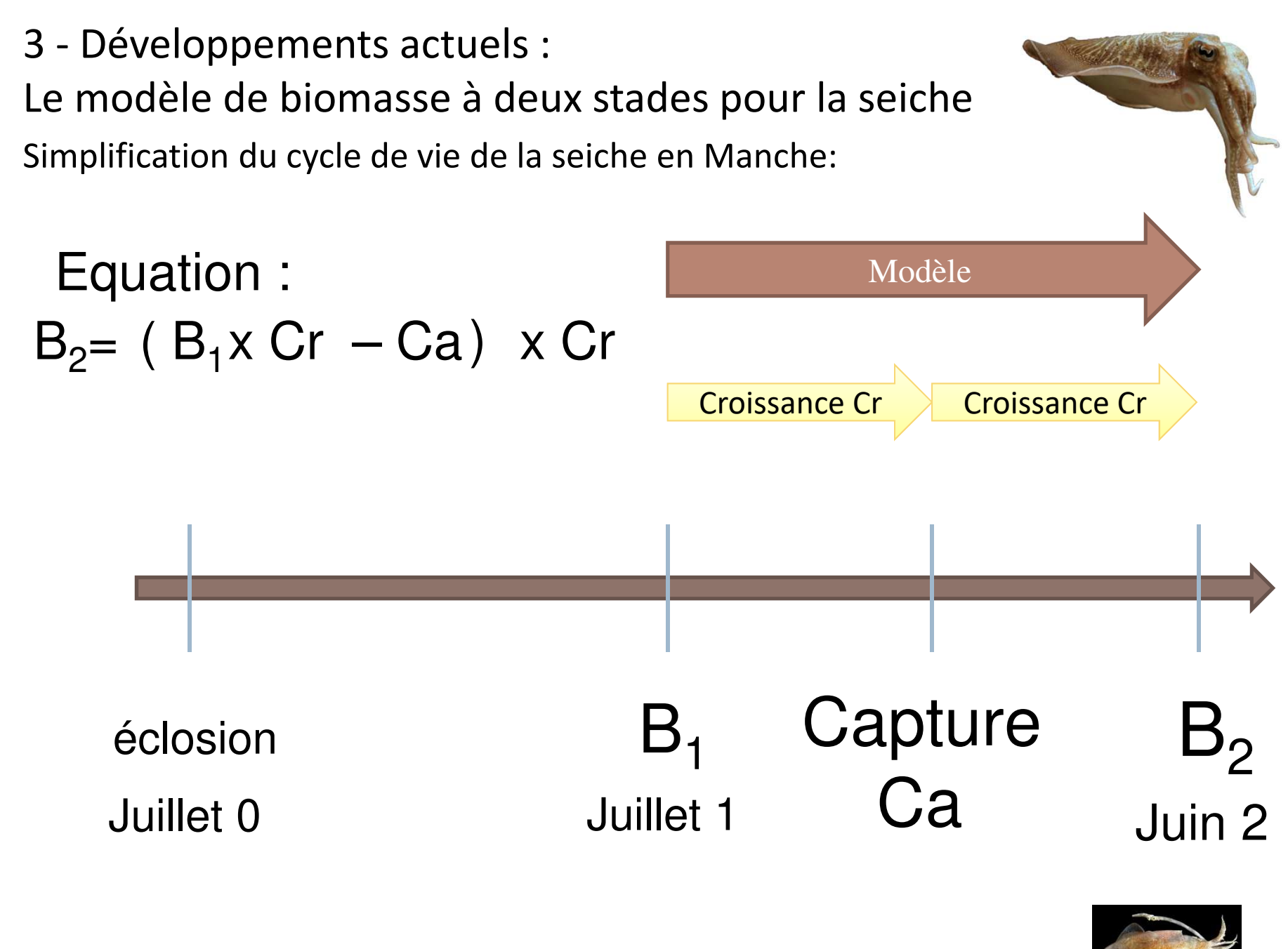

16

Le modèle de biomasse à deux stades pour la seiche

 $\bullet$  L'ajustement du modèle utilise plusieurs séries d'indices abondances:

- $\bullet$  Débarquements commerciaux:
	- Extraction de la base de données du CEFAS (UK)
	- Extraction de la base de données de la Direction des Pêches Maritimes et de l'Aquaculture (DPMA) stockées par Ifremer.
- Campagnes de chalutages scientifiques:
	- BTS en juillet (CEFAS)
	- CGFS en octobre (Ifremer)

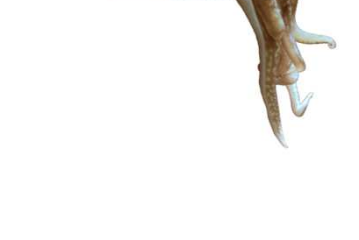

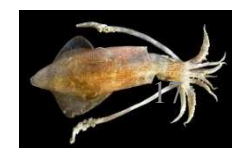

Le modèle de biomasse à deux stades pour la seiche

- Ajustement du modèle:
	- BTS (CEFAS): **S<sup>1</sup>**
	- CGFS (IFREMER): **S<sup>2</sup>**
	- LPUE (FR) standardisés selon la méthode du delta-GLM: **Ufr**

LPUE (UK) ---------------------//----------------------------------: **Uuk**

$$
SSR = \sum_{y=1992}^{y=2008} Ln \left(\frac{S_y^1}{\hat{S}_y^1}\right)^2 + \sum_{y=1992}^{y=2008} Ln \left(\frac{S_y^2}{\hat{S}_y^2}\right)^2 + \sum_{y=1992}^{y=2008} Ln \left(\frac{U_y^{uk}}{\hat{U}_y^{uk}}\right)^2 + \sum_{y=1992}^{y=2008} Ln \left(\frac{U_y^{fr}}{\hat{U}_y^{fr}}\right)^2
$$

- •• Paramètres ajustés:  $B_1$  et la capturabilité.
- $\bullet$  Sorties du modèles:
	- Biomasse  $B_1$  (recrutement) et  $B_2$  (SSB)
	- Coefficients de capturabilité
	- Taux d'exploitation
	- Relation stock/recrutement ( $B_{1,y+2} \sim SSB_y$ )

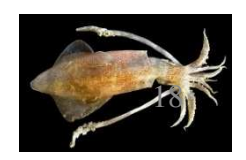

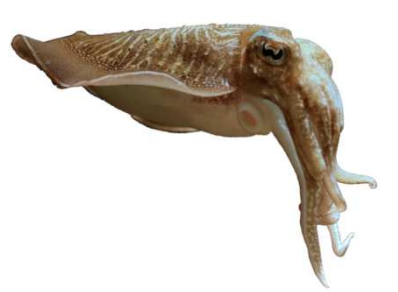

Le modèle de biomasse à deux stades pour la seiche

- • Modèle développé avec les séries d'indice d'abondance de 1992 à 2008.
- •2013: mise à jour avec la série 2009-2012 (+ 4 saisons).

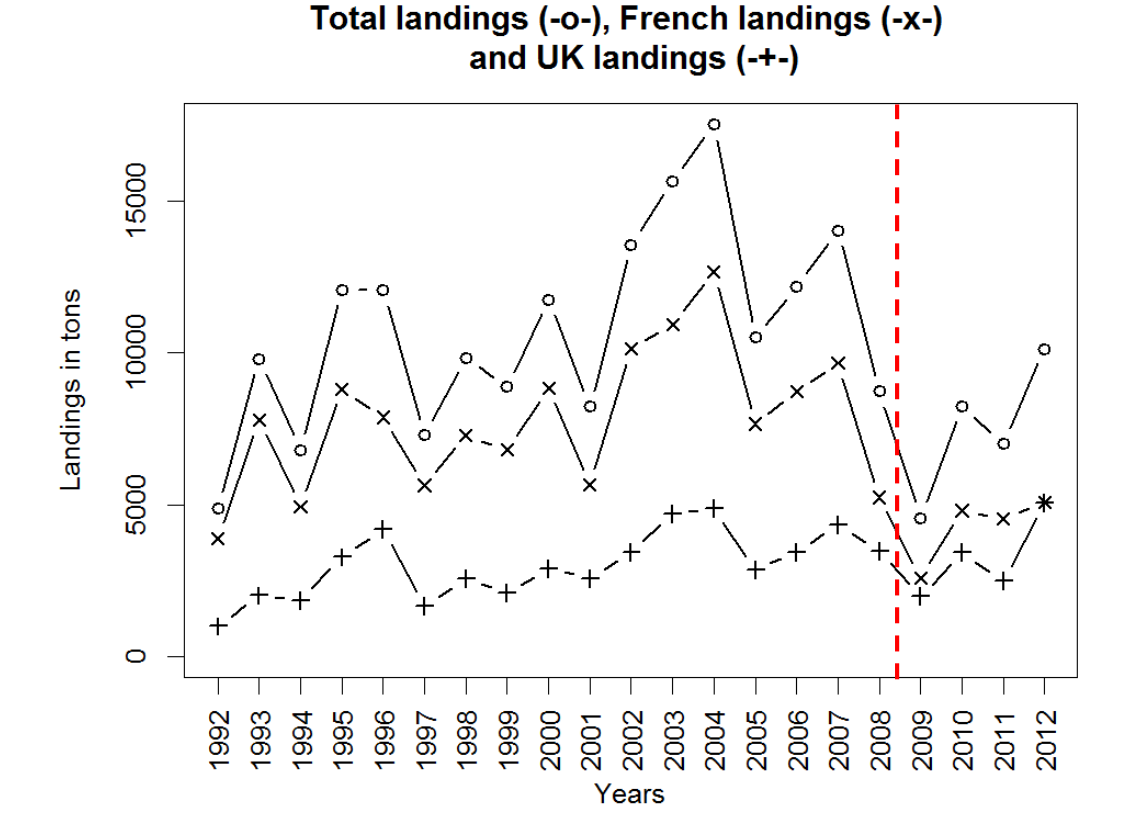

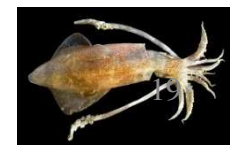

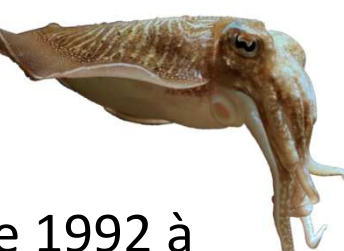

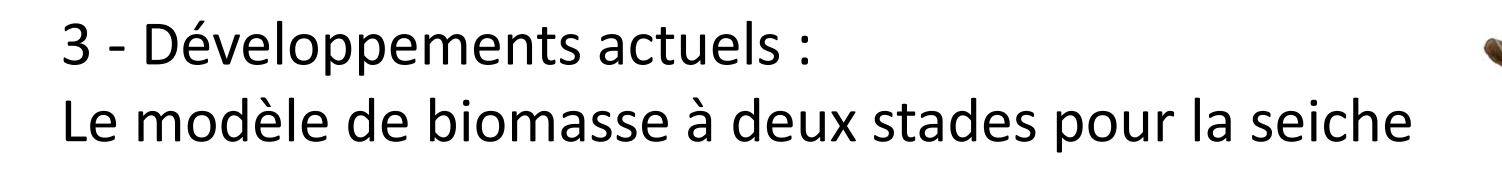

Indices d'abondance prédits pour chacune des séries temporelles

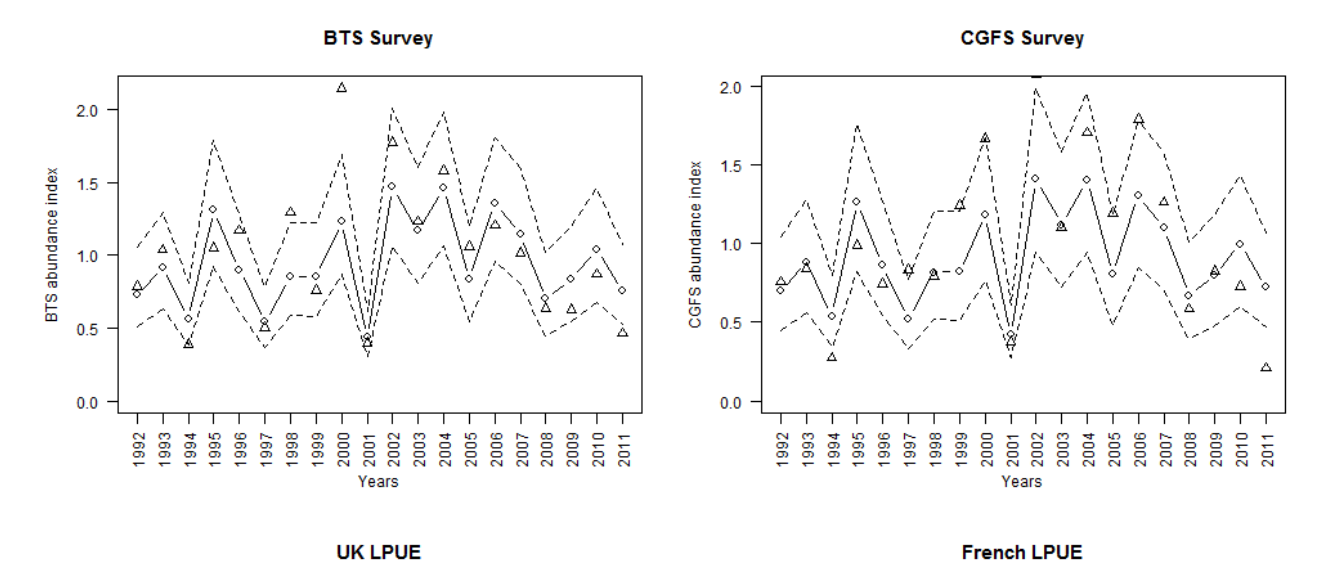

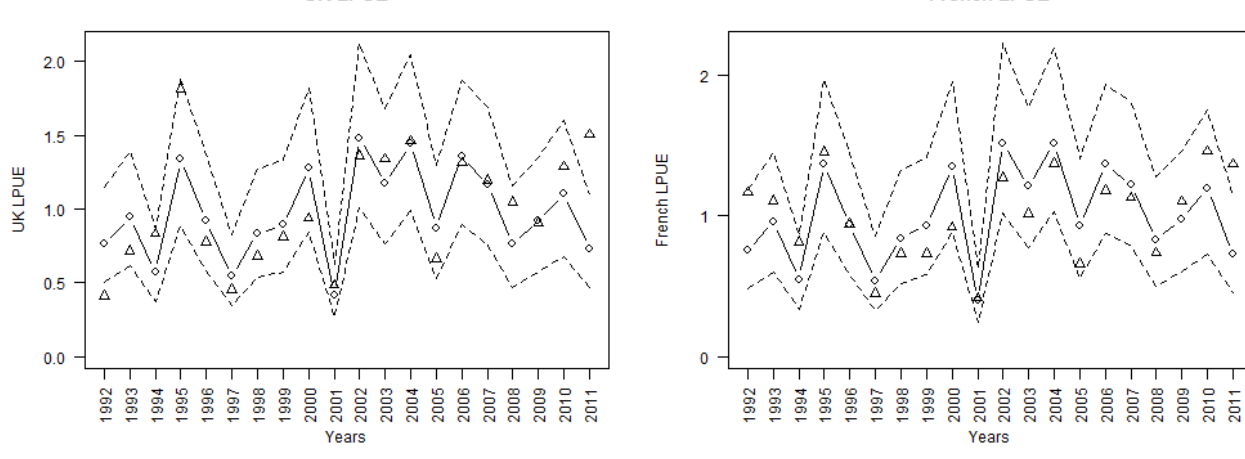

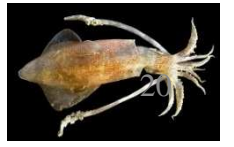

27/03/2014Rennes

Estimations de biomasse

Le modèle de biomasse à deux stades pour la seiche

 $B1(-0-)$  $B2 (-+)$ 

Tons of cuttlefish  $\circ$ 

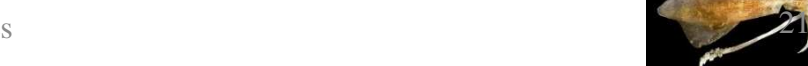

Years

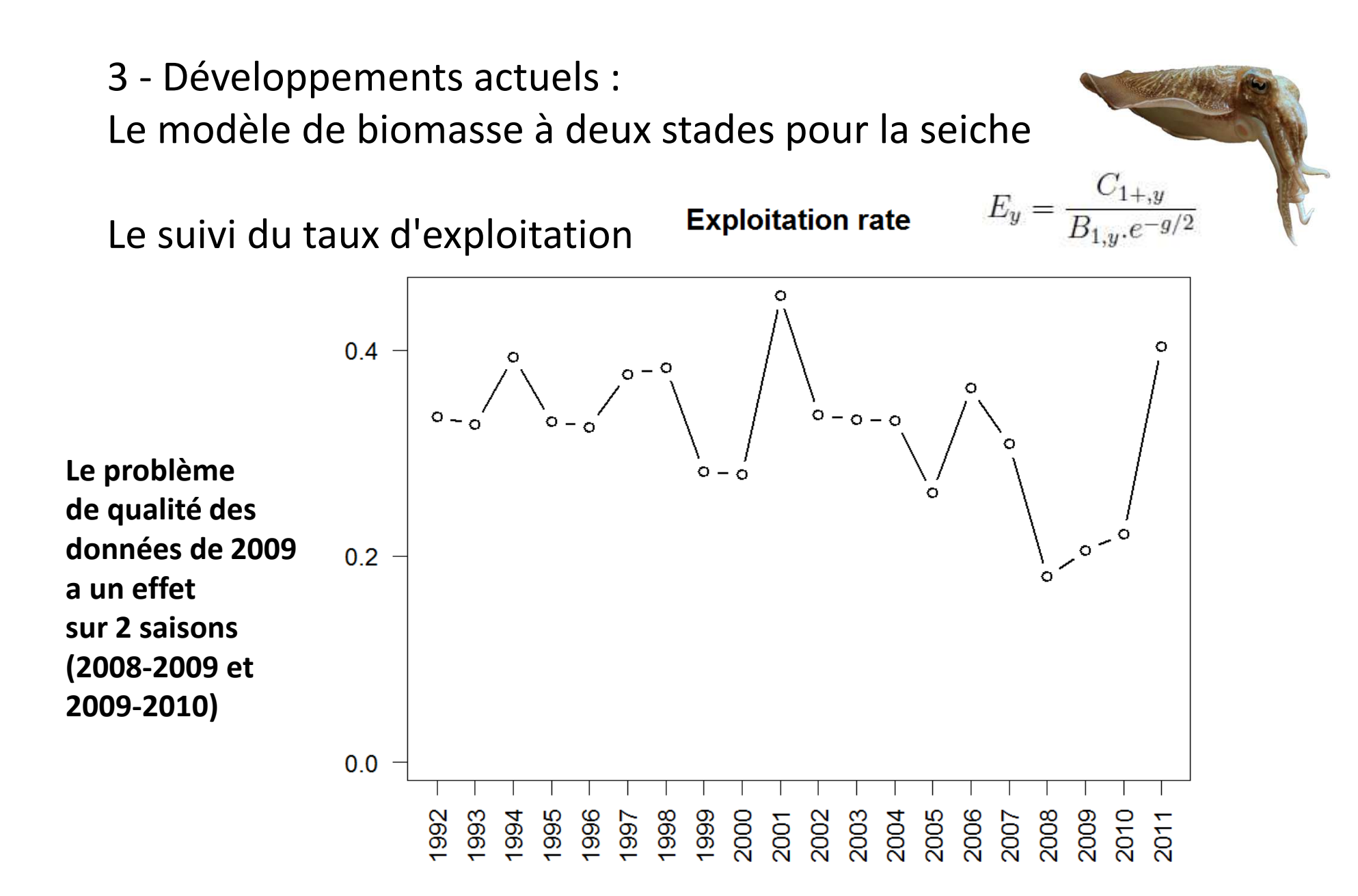

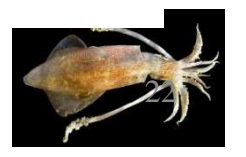

3 - Développements actuels : Le modèle de biomasse à deux stades pour la seiche

> Stock-Recruitment Relationship (years plotted are SSB years), Average recruitment (solid line) with its 95% confidence interval (dashed line)

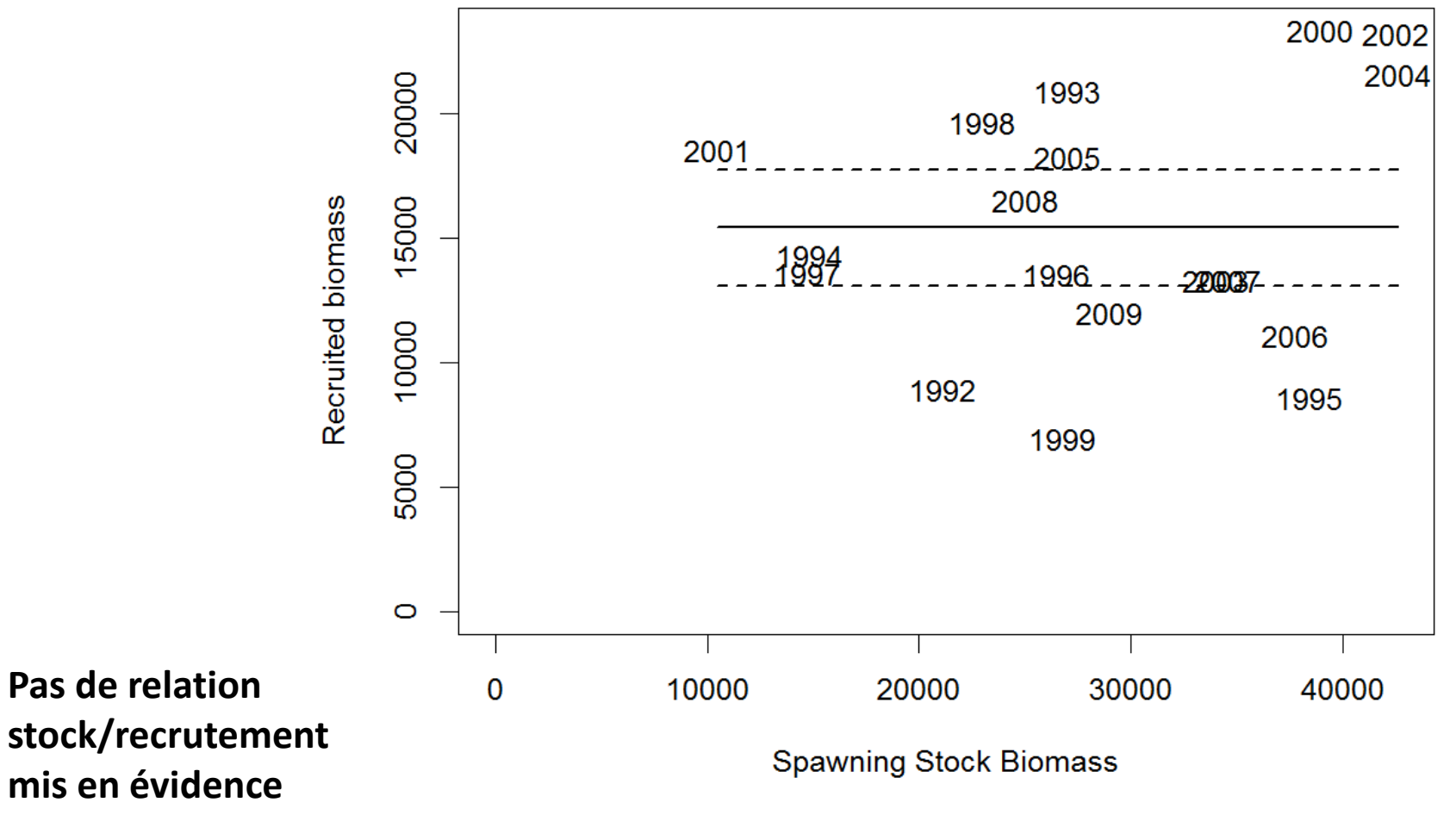

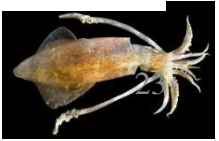

Le modèle de biomasse à deux stades pour la seiche

Pour une mise à jour "en routine" de ces indicateurs

- $\rightarrow$  Une application logicielle a été développée sur R. Comprenant 2 éléments:
- $\bullet$  Un package contenant les fonctions développées: (library: cuttlefish.model)- 3 fonctions (delta.glm(), two.stage.model.fit(), two.stage.model.outputs())
- Un script utilisateur commenté:
	- (script\_two\_stage\_biomass\_model.r)
	- Préparation des données
	- Ajustement du modèle
	- Calculs des sorties (paramètres, biomasses, intervalle de confiance)
	- Création des graphiques

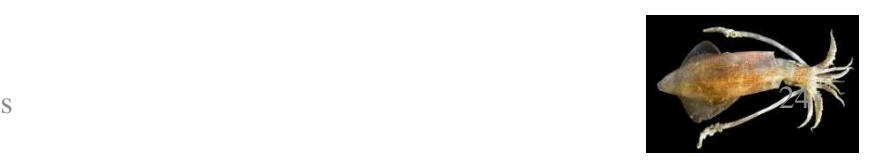

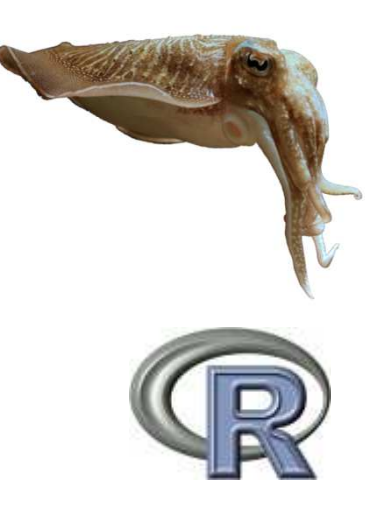

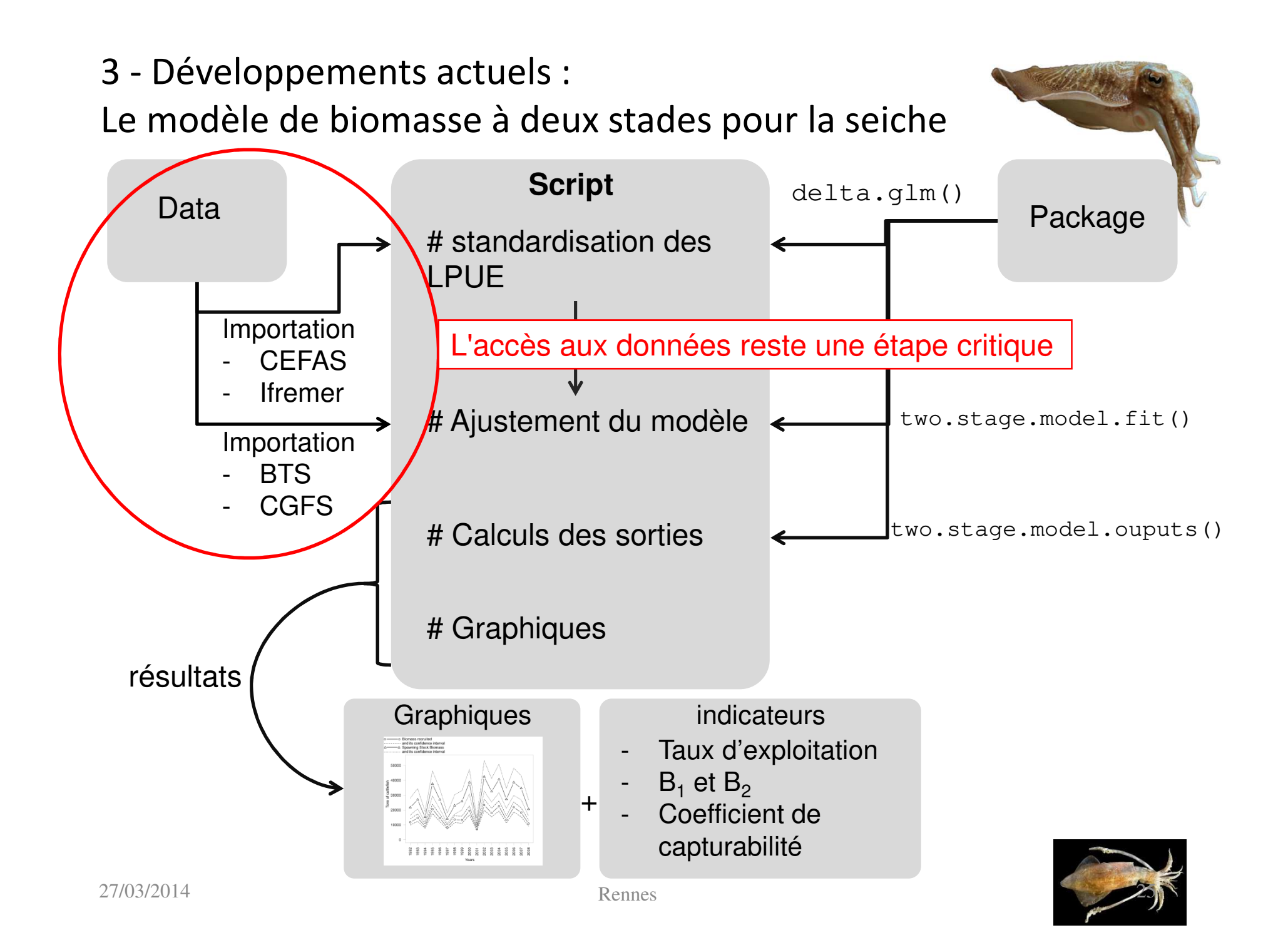

Pour le stock de seiches

Dans le modèle actuel l'incertitude est approchée au moyen de bootstrap.

L'approche bayésiennne a déjà été appliquée à ce type de modèle (anchois du golfe de Gascogne : Ibaibarriaga et al. 2008)

Pour étudier les interactions entre métiers exploitant cette ressource une approche spatialisée reste à développer (peu de progrès depuis Royer, 2002)

On souhaite explorer aussi les méthodes DLS mais certaines ne semblent pas adaptées aux Céphalopodes

(par ex. DB-SRA Dick & Mc Call, 2011 qui postule Bt = Bt-1 + X - Y)

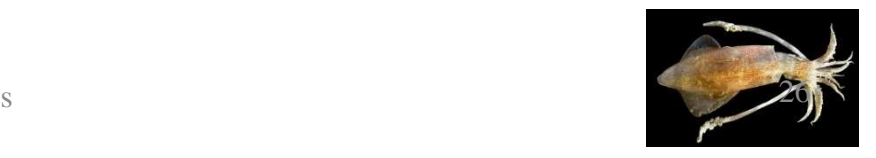

Pour les stocks de calmars Loliginidés

La production annuelle repose sur le recrutement de la cohorte annuelle.

Une prédiction du recrutement (ou son évaluation précoce) permettrait d'orienter l'exploitation (avec un risque s'il n'y a pas de limite)

Cette prédiction est recherchée à partir

 de données environnementales (pour une période précédant le recrutement)

 de données commerciales en début de saison de pêche? (si elles deviennent accessibles)

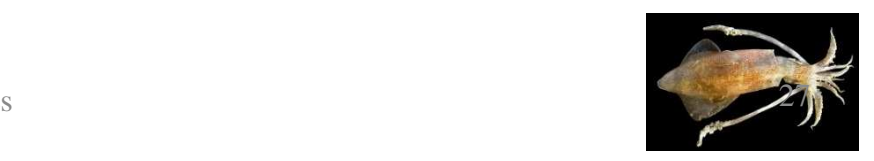

Pour les stocks de calmars Loliginidés

Parmi les autres outils que l'on souhaite tester:

**ICES** Journal of **Marine Science** 

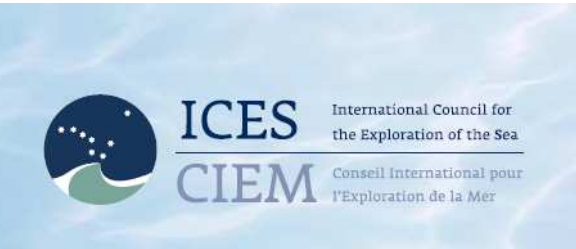

ICES Journal of Marine Science (2012), 69(8), 1403–1415. doi:10.1093/icesims/fss110

### Modelling in-season pulses of recruitment and hyperstability-hyperdepletion in the Loligo gahi fishery around the Falkland Islands with generalized depletion models

Rubén H. Roa-Ureta\*

AZTI Tecnalia, Marine Research Unit, Txatxarramendi Ugartea z/g, Sukarrieta, Bizkaia 48395, Spain

\*Corresponding Author: tel: +34 667 174 378; fax: +34 646 572 555; e-mail: rroa@azti.es, ruben.roa.ureta@gmail.com

Roa-Ureta, R. H. 2012. Modelling in-season pulses of recruitment and hyperstability-hyperdepletion in the Loligo gahi fishery around the Falkland Islands with generalized depletion models. - ICES Journal of Marine Science, 69: 1403 - 1415.

Received 9 March 2012: revised 14 May 2012

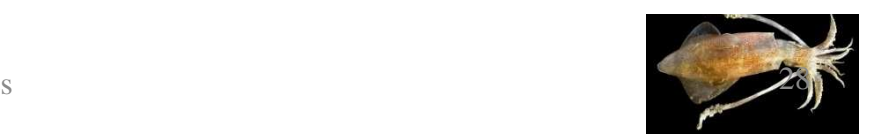

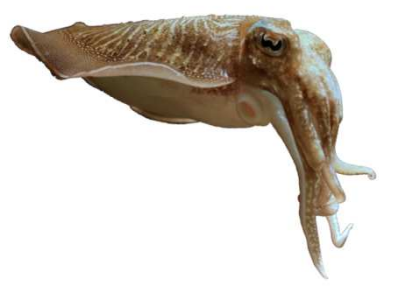

# Merci de votre attention

27/03/2014

Rennes

UMR BOREA: Biologie des ORganismes et Ecosystèmes Aquatiques MNHN, UPMC, UCBN, CNRS-7208, IRD-207UNIVERSITE DE CAEN BASSE-NORMANDIE

Institue de Biologie Fondamentale et Appliquée (I.B.F.A)

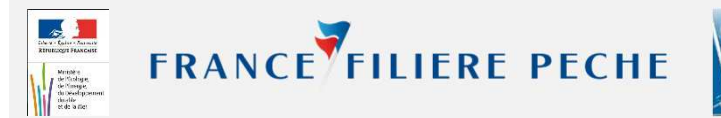

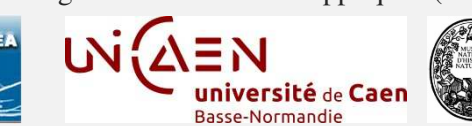

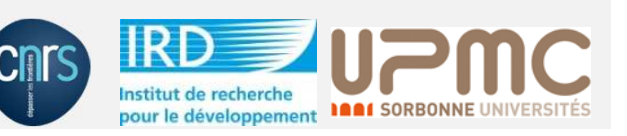

Pour les stocks de calmars Loliginidés

La production annuelle repose sur le recrutement de la cohorte annuelle.

Une prédiction du recrutement (ou son évaluation précoce) permettrait d'orienter l'exploitation (avec un risque s'il n'y a pas de limite)

Cette prédiction est recherchée à partir

 de données environnementales (pour une période précédant le recrutement)

de données commerciales en début de saison de pêche ?

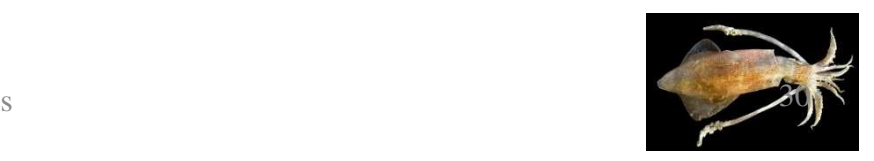

Intérêts de l'application logicielle développée sous RLe modèle de biomasse à deux stades pour la seiche

- $\bullet$  L'application logicielle du modèle de biomasse à 2 stades se compose en 3 éléments distincts:
	- Un script utilisateur commenté et modifiable.
	- Un Package R contenant les fonctions utilisées par le script.
	- un « Working Directory » contenant les données utilisées et les sauvegardes des résultats obtenus à l'exécution du script.
- $\bullet$  Le package R a pour avantage de minimiser le code du script utilisateur.
- $\bullet$  Le script permet de suivre le protocole et autorise l'utilisateur à apporter des modifications.
- $\bullet$  Le script et le package R sont généralisés de manière à minimiser les modifications et permettre de réaliser une mise à jour de l'évaluation, en routine.

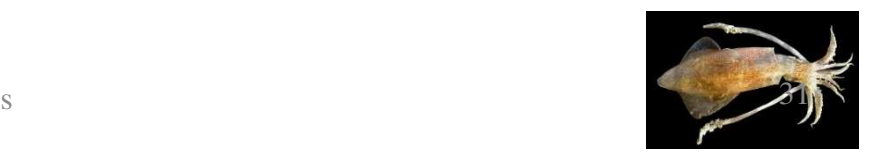

### Delta-GLM

- $\bullet$  La standardisation des LPUE selon la méthode du Delta-GLM utilise comme variables explicatives:
	- Années
	- Saison de pêche
	- Puissance
	- Rectangle
- La standardisation est réalisée avec la combinaison de deux GLM:

 Modélisation de la distribution de l'espèce en utilisant des données de présence/absence (erreur binomiale).-Modélisation de l'abondance de l'espèce à partir des LPUE positifs (erreur gaussienne)

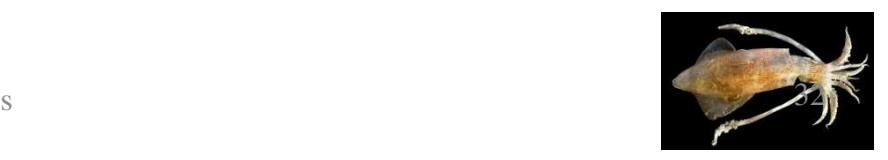

Modélisation des indices d'abondances

 $\bullet$ LPUE standardisés (UK)

$$
U_y^{uk} = \frac{1}{2} q_{uk} [B_1 e^{-g/4} + (B_1 e^{-g/2} - C'_{1+y}).e^{-g/4}]
$$

• LPUE standardisés (FR)

$$
U_y^{fr} = \frac{1}{2} q_{fr} [B_1 + (B_1 \cdot e^{-g/2} - C_{1+y}).e^{-g/2}]
$$

• Indice d'abondance BTS (CEFAS)

$$
S_y^1 = k_1.B_{1,y}
$$

• Indice d'abondance CGFS (IFRMER)

$$
S_y^2 = k_2.B_{1,y}.e^{-g/4}.
$$

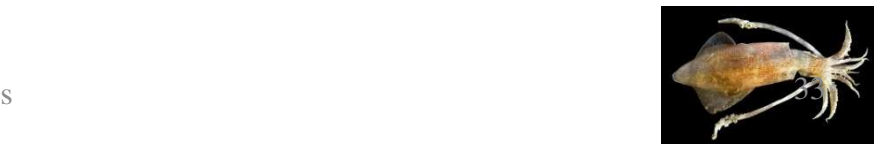

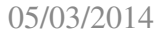

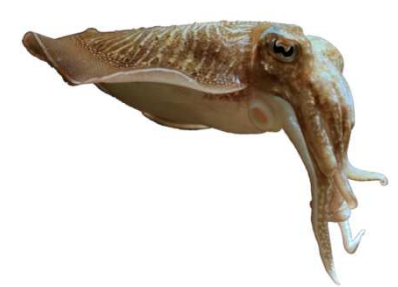

### Evolution de l'effort de pêche.

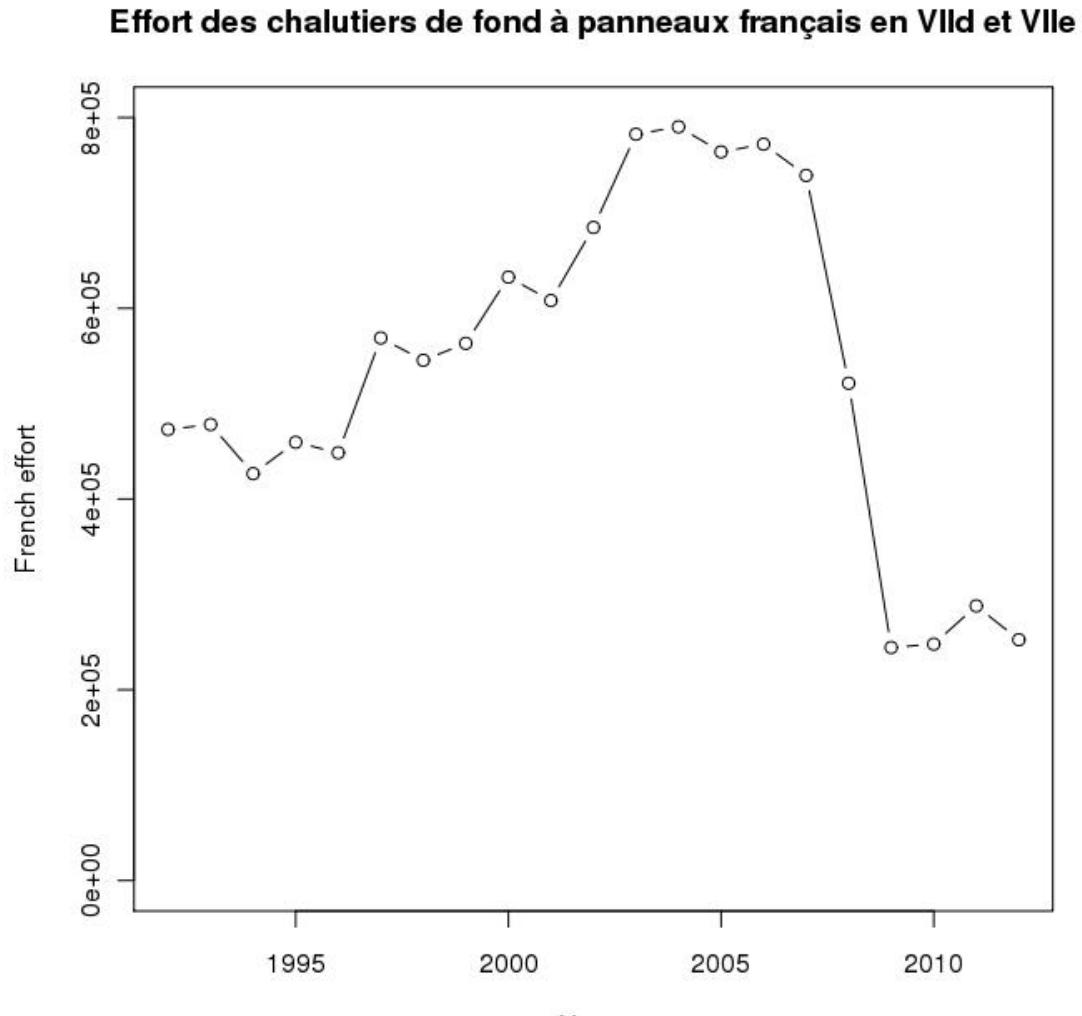

Years

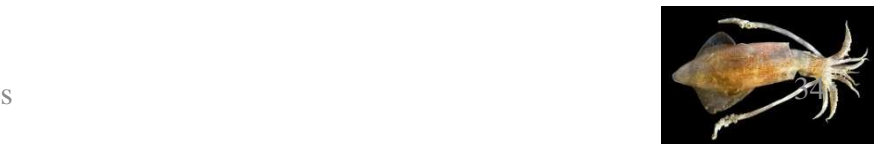

III- L'application logicielle sur R

- $\bullet$  Contenu détaillé du package:
	- scripts des fonctions
	- une aide disponible
	- documentation sur l'utilisation du package
	- jeux de données « exemples»

#### $\bullet$ Jeux de données: (1992-2008)

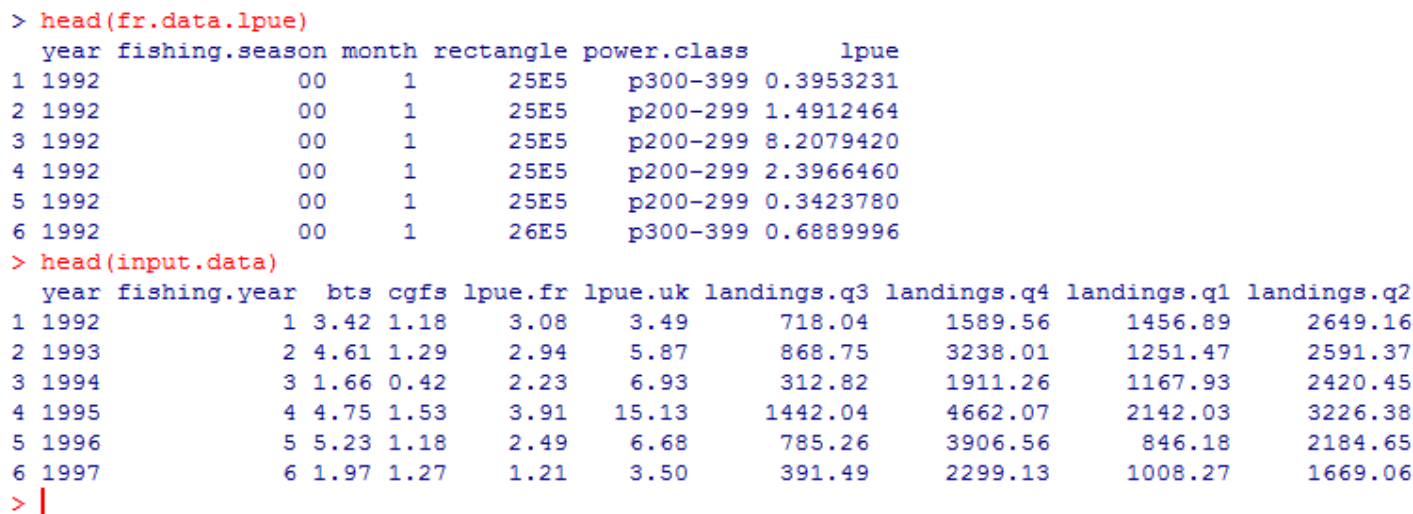

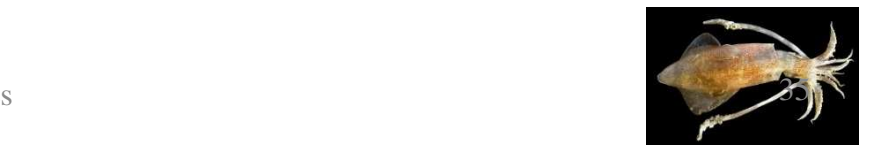

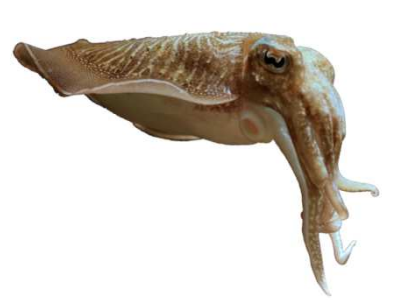

III- L'application logicielle sur R

- $\bullet$  Deux type de données importées:
	- Débarquements commerciaux
	- Captures en campagne scientifique
- Les débarquements commerciaux: mise en forme différente selon la formulation de la demande ou la personne chargée de l'extraction.
- $\rightarrow$  Nécessite une étape de préparation des données avant le calcul<br>des indices d'abondances: des indices d'abondances:
	- Commandes préparées dans le script utilisateur
	- Intervention de l'utilisateur possible pour adapter le script

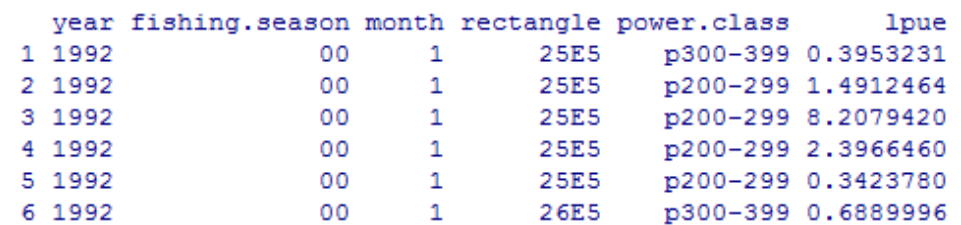

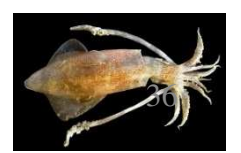

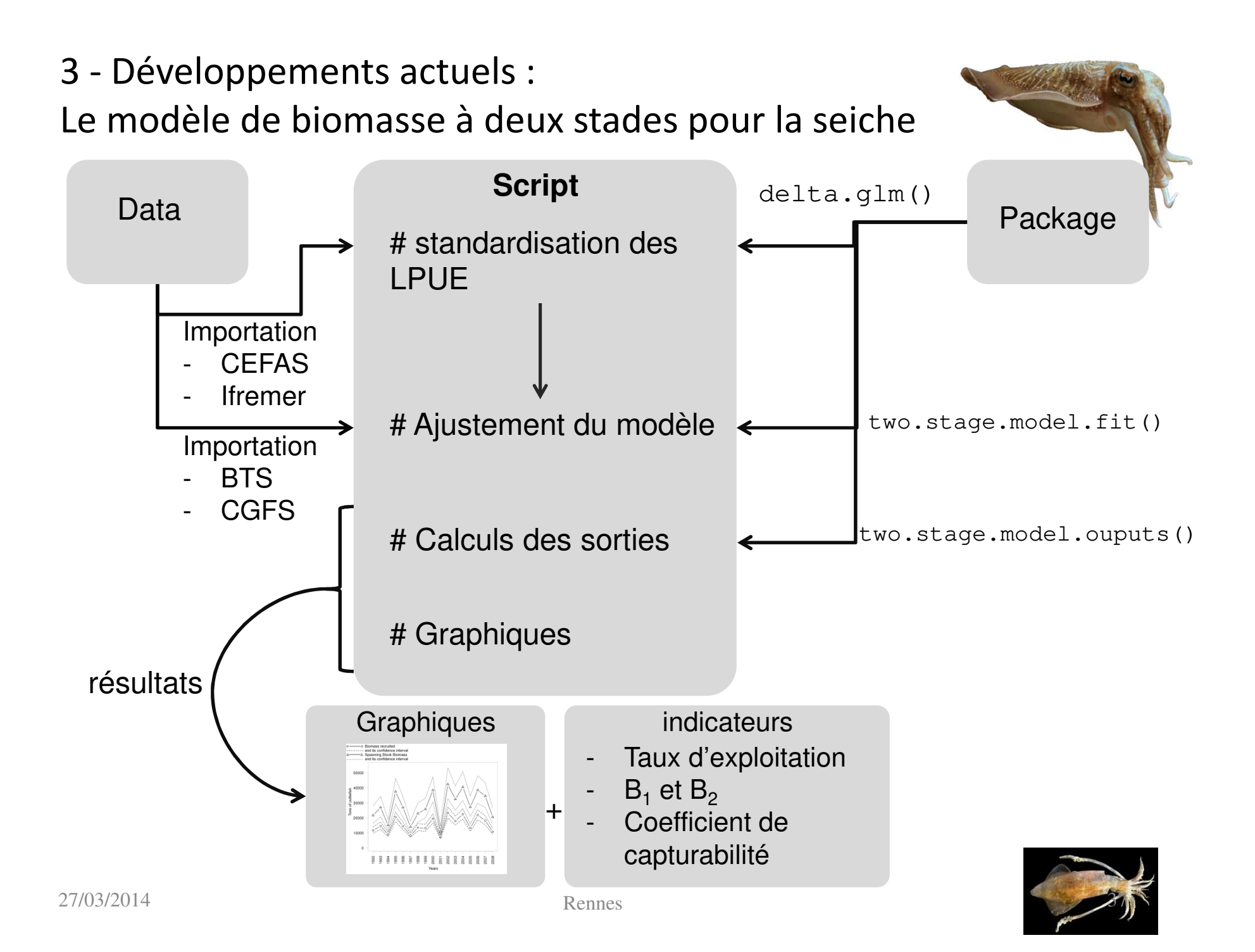

III- L'application logicielle sur R

 $\bullet$  « Working directory »: le dossier R\_wd est à définir comme espace de travail sur R.

Il contient les données d'entrées et de sorties.

- Sauvegarde (ou mise à jour) des résultats: Les résultats produits à l'exécution du script sont sauvegardés.
	- Les résultats graphiques et indices d'abondances .

 Les résultats du bootstrap, utilisés dans les calculs de l'intervalle de confiance sont sauvegardés dans le dossier: bootstrap\_results.

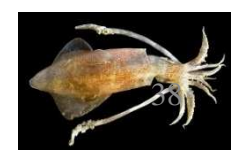